#### МІНІСТЕРСТВО ОСВІТИ І НАУКИ УКРАЇНИ ЗАПОРІЗЬКИЙ НАЦІОНАЛЬНИЙ УНІВЕРСИТЕТ ФАКУЛЬТЕТ ЕНЕРГЕТИКИ, ЕЛЕКТРОНІКИ ТА ІНФОРМАЦІЙНИХ ТЕХНОЛОГІЙ КАФЕДРА ТЕПЛОЕНЕРГЕТИКИ ТА ГІДРОЕНЕРГЕТИКИ

#### **ЗАТВЕРДЖУЮ**

Декан факультету енергетики, електроніки та інформаційних технологій

В.Л. Коваленко

 $\rightarrow$  2020

## **КОМП'ЮТЕРНЕ МОДЕЛЮВАННЯ ТЕПЛОЕНЕРГЕТИЧНИХ ОБ'ЄКТІВ**

(назва навчальної дисципліни)

## РОБОЧА ПРОГРАМА НАВЧАЛЬНОЇ ДИСЦИПЛІНИ

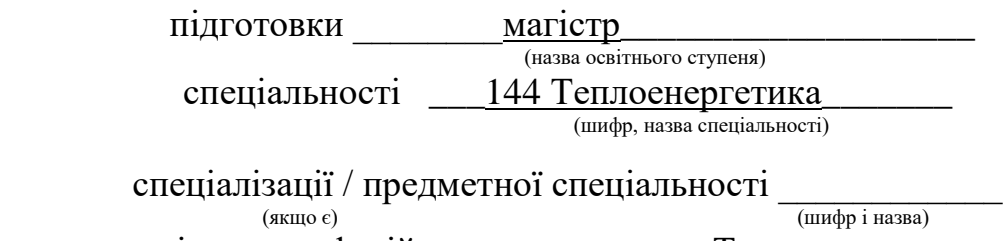

освітньо-професійна програма\_\_\_\_\_ Теплоенергетика \_ (назва)

#### **Укладач /Укладачі: Чейлитко А.О. докт.техн.наук, доцент**

Обговорено та ухвалено на засіданні кафедри теплоенергетики та гідроенергетики Протокол № \_\_ від "\_\_" \_\_\_\_\_\_\_\_ 2020 р. Завідувач кафедри теплоенергетики та гідроенергетики

Ухвалено науково-методичною радою Факультету енергетики, електроніки та інформаційних технологій Протокол № \_\_ від "\_\_" \_\_\_\_\_\_\_\_ 2020 р. Голова науково-методичної ради факультету енергетики, електроніки та інформаційних технологій

(підпис)

\_\_\_\_\_\_\_\_\_\_\_\_\_\_\_\_ А.О. Чейлитко (ініціали, прізвище )

(підпис)

А. І. Безверхий (ініціали, прізвище )

2020 рік

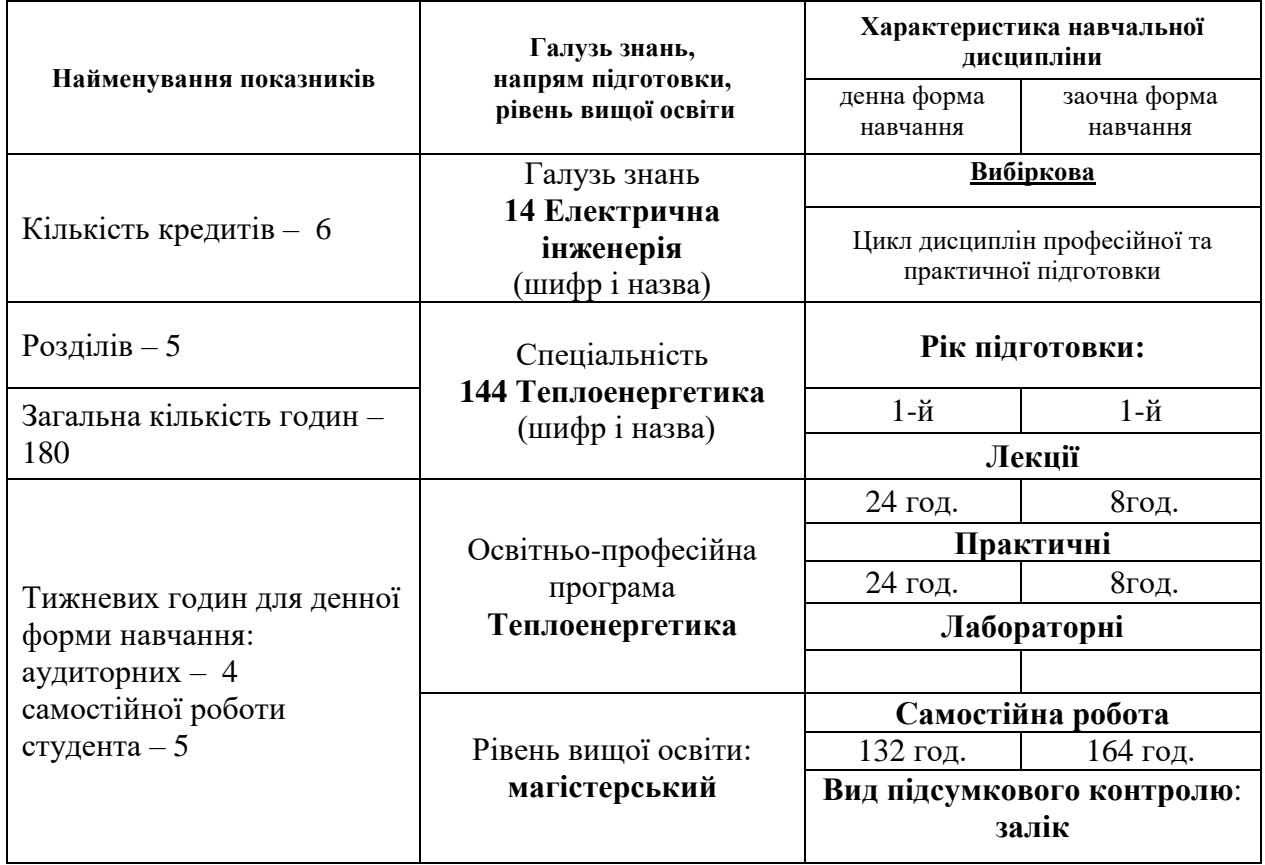

## **1. Опис навчальної дисципліни**

#### **2. Мета та завдання навчальної дисципліни**

**Метою** викладання навчальної дисципліни «Комп'ютерне моделювання теплоенергетичних об'єктів»  $\epsilon$  – опанувати методи оптимального проектування і розрахунку елементів енергетичних систем промислових підприємств. З'ясувати місце дисципліни у загальному обсязі знань з спеціальності та її взаємозв'язок із загальноосвітніми та спеціальними дисциплінами. Активізація і інтенсифікація процесу навчання досягається використанням ТЗН, сучасних ЕОМ, розглядом проблемних ситуацій.

Основними **завданнями** вивчення дисципліни «Комп'ютерне моделювання теплоенергетичних об'єктів» є: закріплення існуючих знань, на базі яких будуть отриманні фундаментальні та прикладні знання для проектування та оптимізації гідроенергетичних систем.

У результаті вивчення навчальної дисципліни студент повинен

**знати:**

**-** способи забезпечення критеріїв оптимальності та методів алгоритмізації фізичних процесів з використанням системного аналізу в умовах невизначеності вихідної інформації;

**-** сучасне програмне забезпечення для ПЕОМ, що використовується при комп'ютерного моделювання 3D об'єктів пресо-ковальського виробництва.

#### **вміти:**

- використовуючи знання з фундаментальних й інженерних дисциплін, застосовувати їх для проектування і функціонування енергетичних систем і окремих їх елементів;

- використовувати сучасне програмне забезпечення при аналізі у технологічних, технічних та організаційних системах та дослідженні властивостей, проектування та експлуатації металургійних систем.

**Міждисциплінарні зв'язки:** При вивченні дисципліни «Комп'ютерне моделювання теплоенергетичних об'єктів» студенти мають застосувати знання, що отриманні ними при вивченні таких галузевих дисциплін як фізика, вища математика, «Основи наукових досліджень».

#### **3. Програма навчальної дисципліни**

#### **Розділ 1. Ознайомлення з програмами моделювання**

*Тема 1. Ознайомлення з Simulink MathLab*

Коротке ознайомлення з Simulink. Характеристика пакету. Запуск Simulink. Огляд розділів бібліотеки. Створення моделі. Робота з моделлю. Реалізація блочного моделювання. Створення та підключення елементів схеми. Розрахунок частотних характеристик. Запуск і зупинка процесу моделювання.

*Тема 2. Ознайомлення з Inventor.*

Коротке ознайомлення з *Inventor*. Характеристика пакету.

#### **Розділ 2. Комп'ютерне та математичне моделювання**

*Тема 3. Ознайомлення з програмами 3d моделювання* Ознайомлення з Autodesk; SolidWorks; 3ds Max.

*Тема 4. Математичне моделювання*

Математичні моделі досліджуваних об'єктів та типи цих моделей; Аналітичне і чисельне математичне моделювання; Точність чисельного моделювання.

### **Розділ 3. Ознайомлення з програмним забезпеченням Rehau**

*Тема 5. Ознайомлення з REHAU C.O.* 

підбор діаметрів трубопроводів; визначення гідравлічних опорів циркуляційних кілець; визначення втрати тиску у системі; аналіз тиску в циркуляційних кільцях; підбор налаштувань регулюючої арматури; автоматичне врахування необхідних авторитетів термостатичних вентилів.

*Тема 6. Ознайомлення з REHAU OZC*

розрахунок коефіцієнтів теплопередачі для стін, підлог, покрівель і суміщених покриттів, огорож з неоднорідною структурою; графіки розподілу температур і парціального тиску водяної пари в огорожах; розрахунок проектного теплового навантаження для окремо взятих приміщень, квартир, зон, а також всієї будівлі відповідно до старих і нових норм; автоматично перераховувати тепловтрати приміщень і всієї будівлі в разі зміни конструкції будівельних огорож; теплові розрахунки будівель, оснащених різними вентиляційними системами (разом з системами рекуперації та рециркуляції повітря); попередній підбір розмірів опалювальних приладів по приміщеннях; складати відомість матеріалів, використаних в конструкції будівельних огорож, у вигляді таблиці і звіту, виведеного на друк; додавати нові типи приміщень і визначати для них параметри повітря.

### **Розділ 4. Моделювання 3d об'єктів у SolidEdge**

*Тема 7. Загальні відомості про моделювання 3d об'єктів*

Поняття моделювання 3d об'єктів; Призначення SolidEdge; Особливості системи автоматизованого проектування; моделювання простих деталей.

*Тема 8. Побудова складної геометрії у SolidEdge*

Твердотільні елементи; Еліпсоїди та побудова складної геометрії; Типи витягнутих елементів; Властивості елементів; Збірка; Додавання компонентів; Переміщення та обертання компонентів; Види та умови сполучень елементів збірки.

#### **Розділ 5. Моделювання 3d об'єктів у CAE комплексах**

*Тема 9. Загальні відомості про нанесення сітки*

Поняття сітки; методи вирішення сіткових моделей.

*Тема 10. Завдання граничних умов комп'ютерної моделі*

Граничні умови входу. Граничні умови виходу. Поняття стінки моделі. Похибки розрахунку.

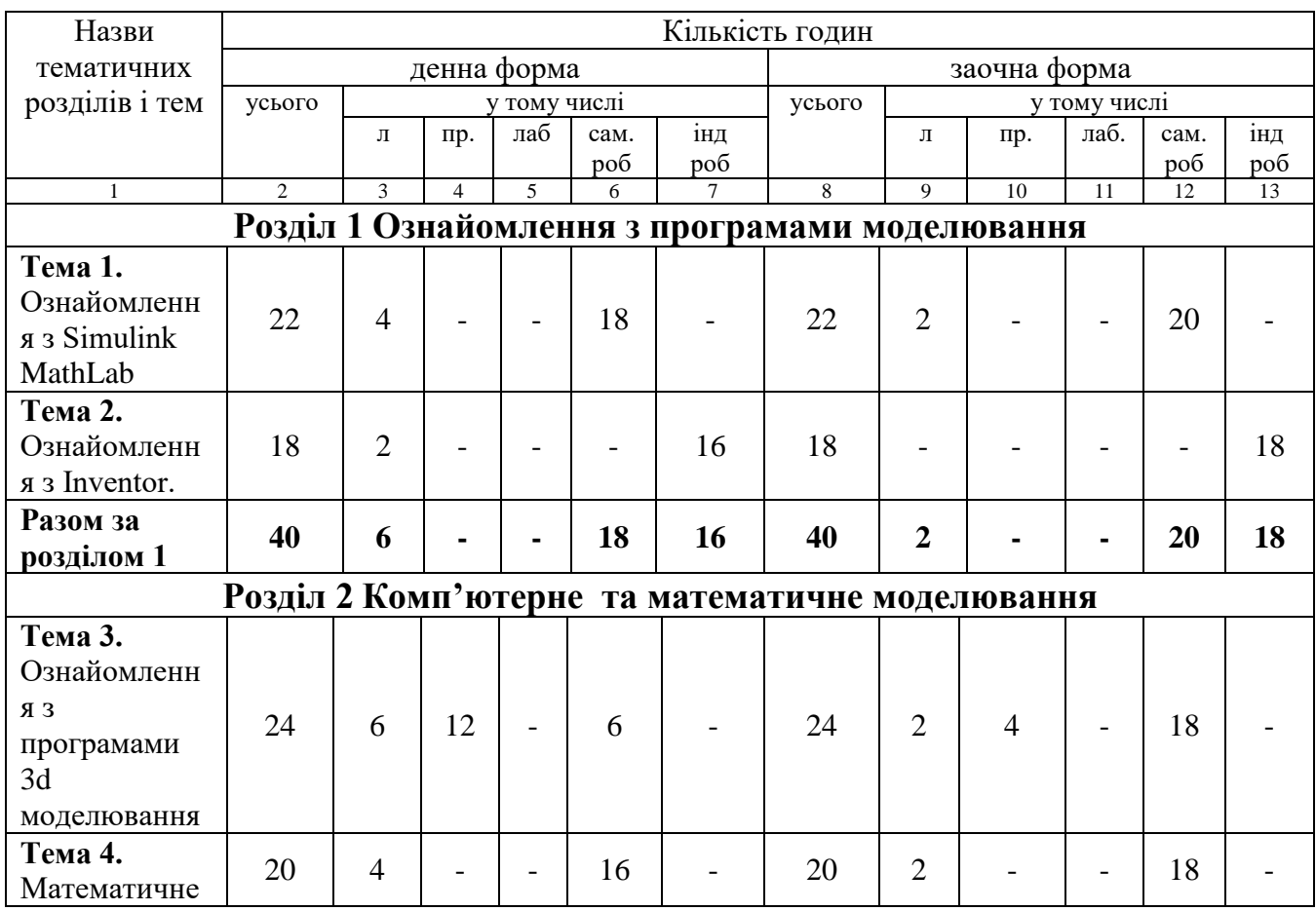

#### **4. Структура навчальної дисципліни**

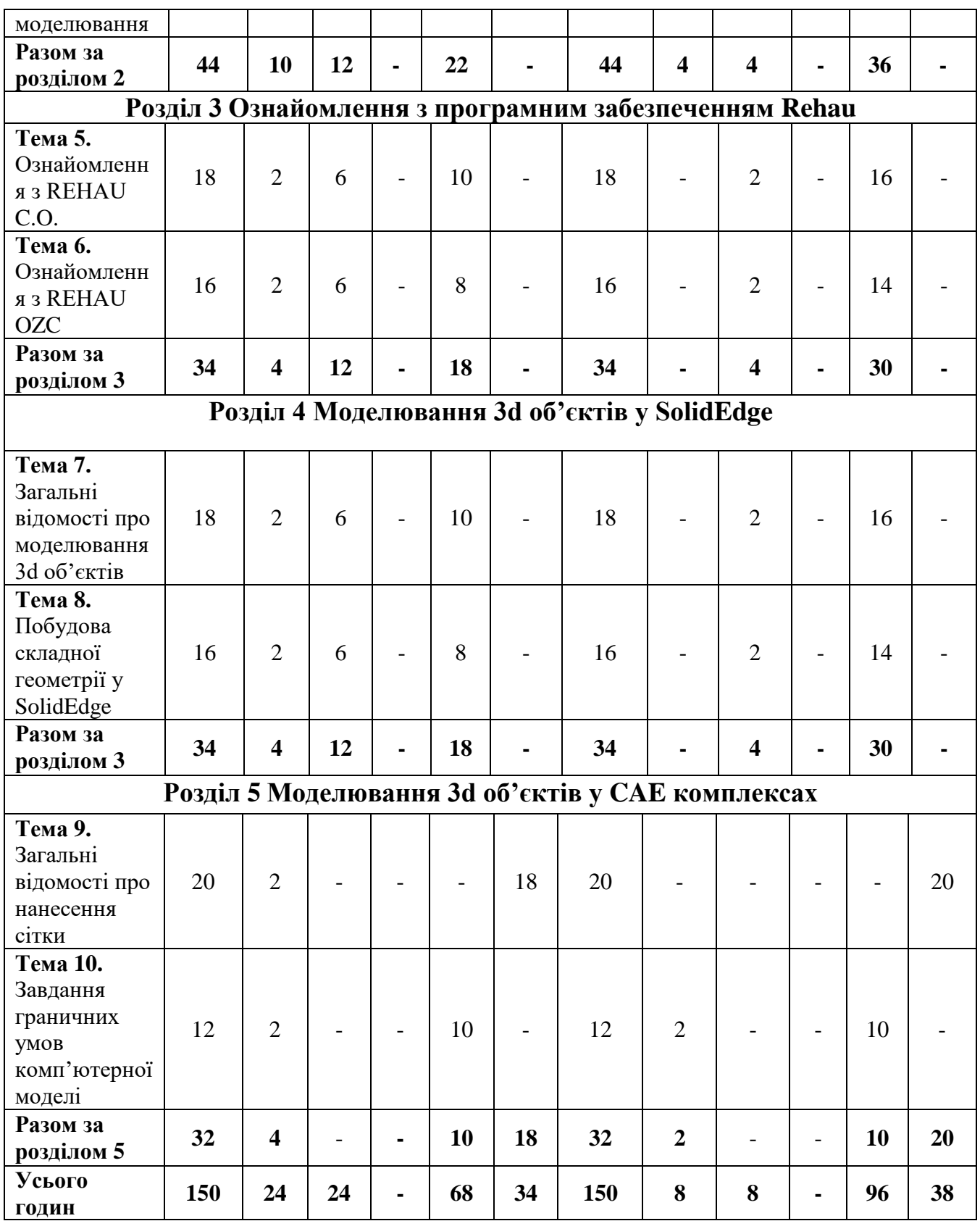

# **5. Теми лекційних занять**

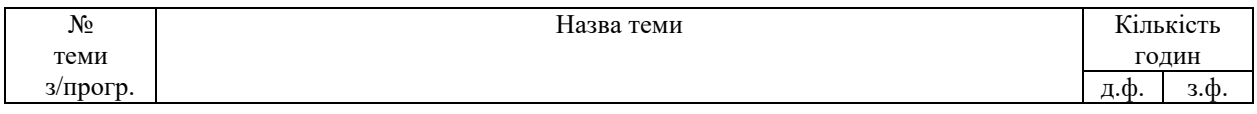

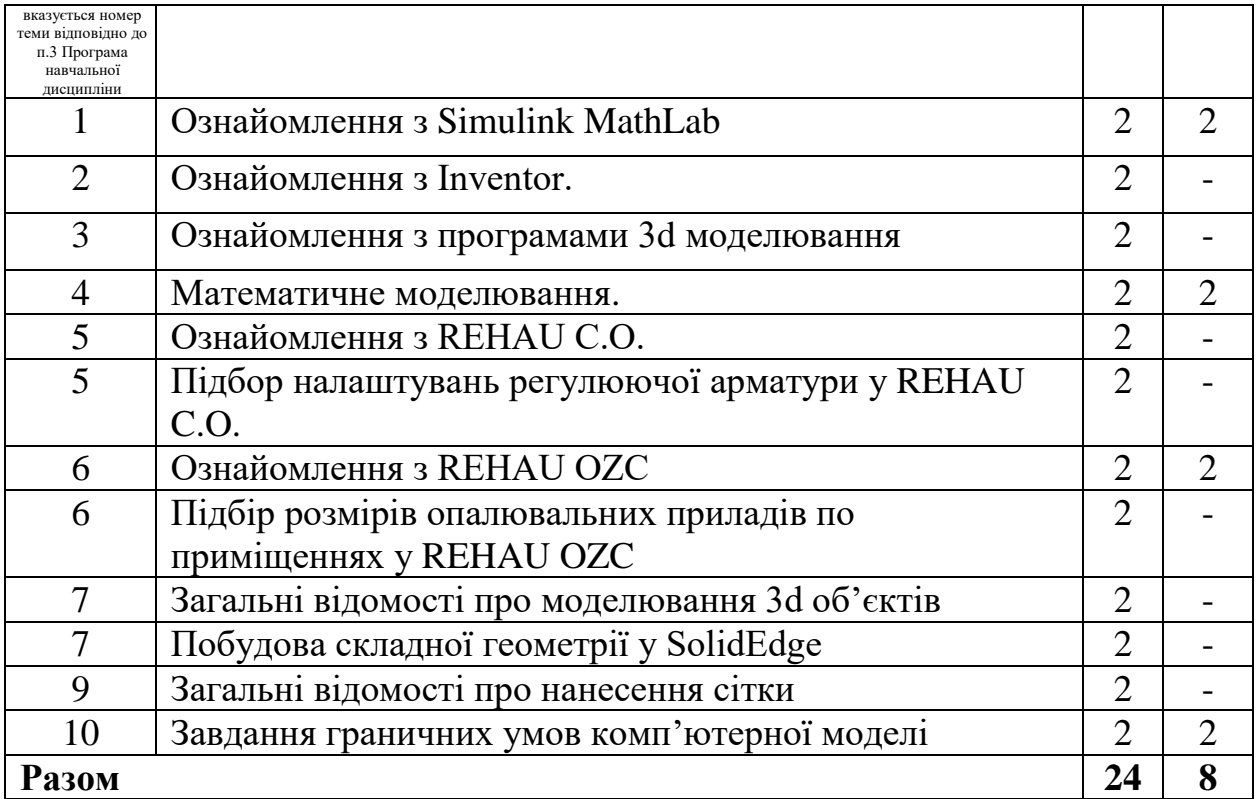

#### **6. Теми практичних (семінарських/лабораторних) занять**

(слід обрати вид занять відповідно до навчального плану, має збігатися з п.1 Опис навчальної дисципліни та п.4. Структура навчальної дисципліни)

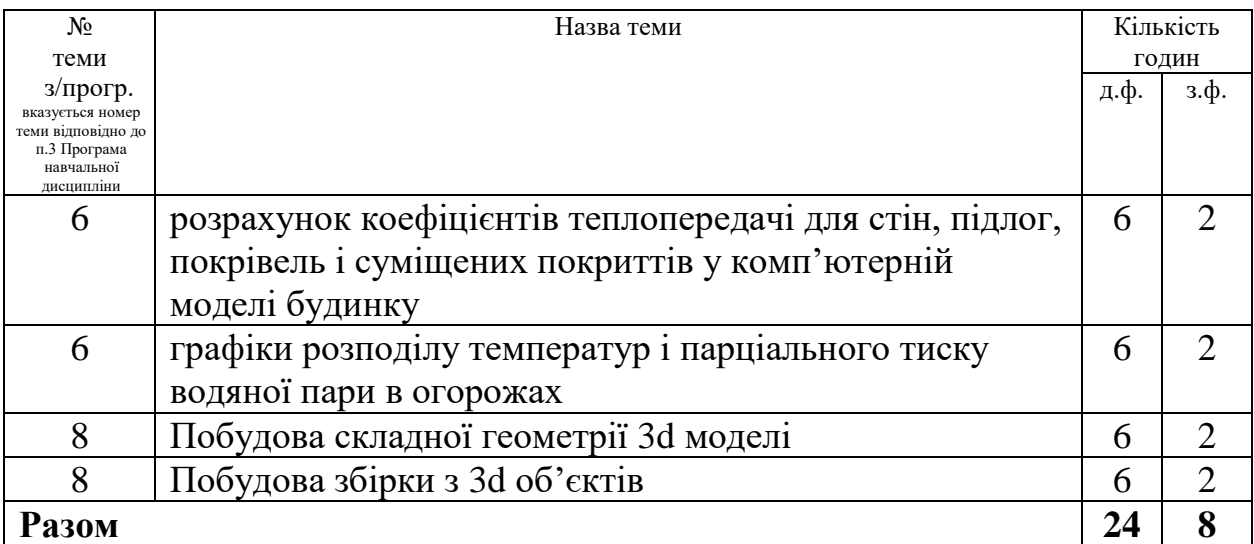

## **7. Самостійна робота**

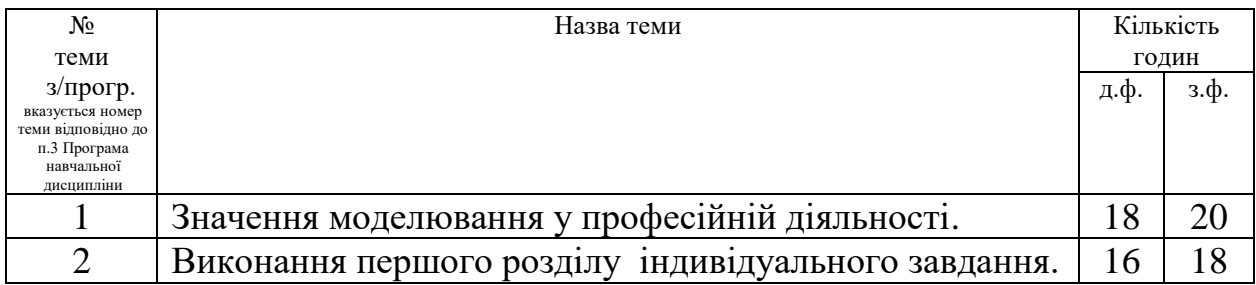

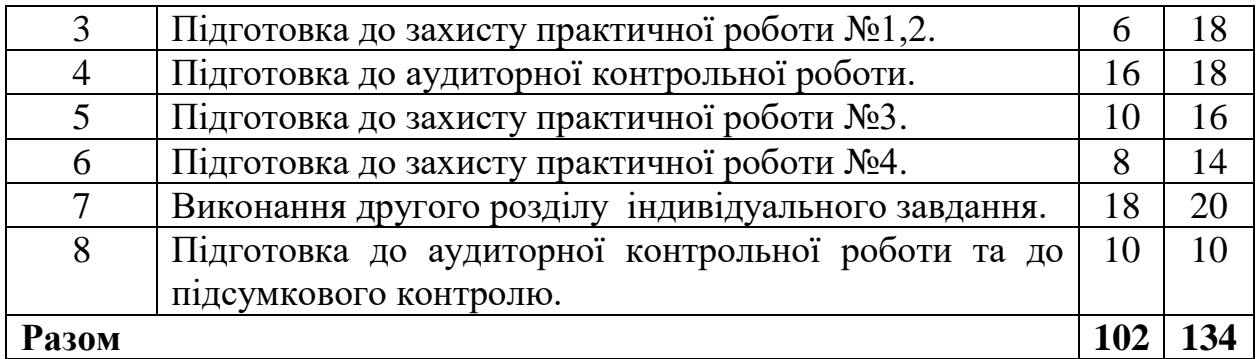

#### **Індивідуальне завдання**

**Мета індивідуального завдання:** детальніша і ґрунтовніша проробка лекційного матеріалу; перевірка та контроль ступеня засвоювання теоретичного матеріалу; формування у студентів передбачених робочою програмою вмінь.

**Тема:** індивідуальна, згідно з темою магістерської роботи.

Індивідуальне завдання передбачає комп'ютерне моделювання об'єкту дослідження згідно з теми магістерської роботи.

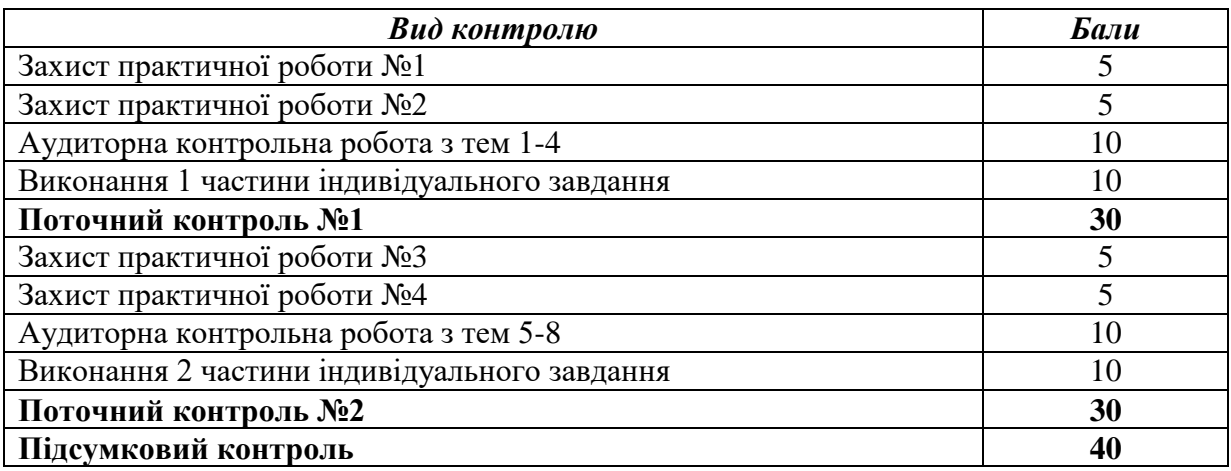

### **8. Види контролю і система накопичення балів**

**Аудиторні контрольні роботи** представляють собою опитування, яке проводиться у письмовій формі і представляє собою відповіді на питання, що засвідчують теоретичний рівень засвоєння матеріалу студентами. Опитування містить 5 запитань, кожне з яких оцінюється в 1 бал.

**Захист лабораторних робіт** представляє собою відповіді на контрольні запитання, що наводяться в методичних вказівках до виконання лабораторних робіт. Звіт з лабораторної роботи оформлюється згідно до вимог. Оцінка за лабораторну роботу складається з таких складових: вірно виконана робота з обґрунтованим висновком – 1 бал; складання звіту – 1 бал; вірні відповіді на 3 контрольних запитання викладача – 3 бали. Максимальний бал за захищену лабораторну роботу – 5 балів.

**Виконання індивідуального завдання** підтверджує практичні навички та уміння. Розподіл балів за виконання індивідуального завдання наведено в таблиці.

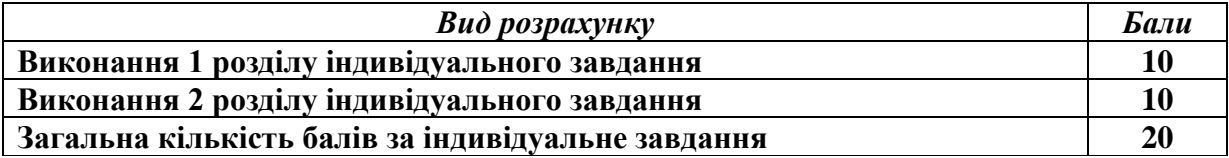

**Підсумковий контроль** представляє собою тестові завдання з 20 питань. Максимальна кількість балів за тест – 40.

Відповіді на перші 10 питань оцінюються загальною кількістю 10 балів (1 вірна відповідь 1 бал) інші 10 - оцінюються загальною кількістю 30 балів (1 вірна відповідь 3 бали).

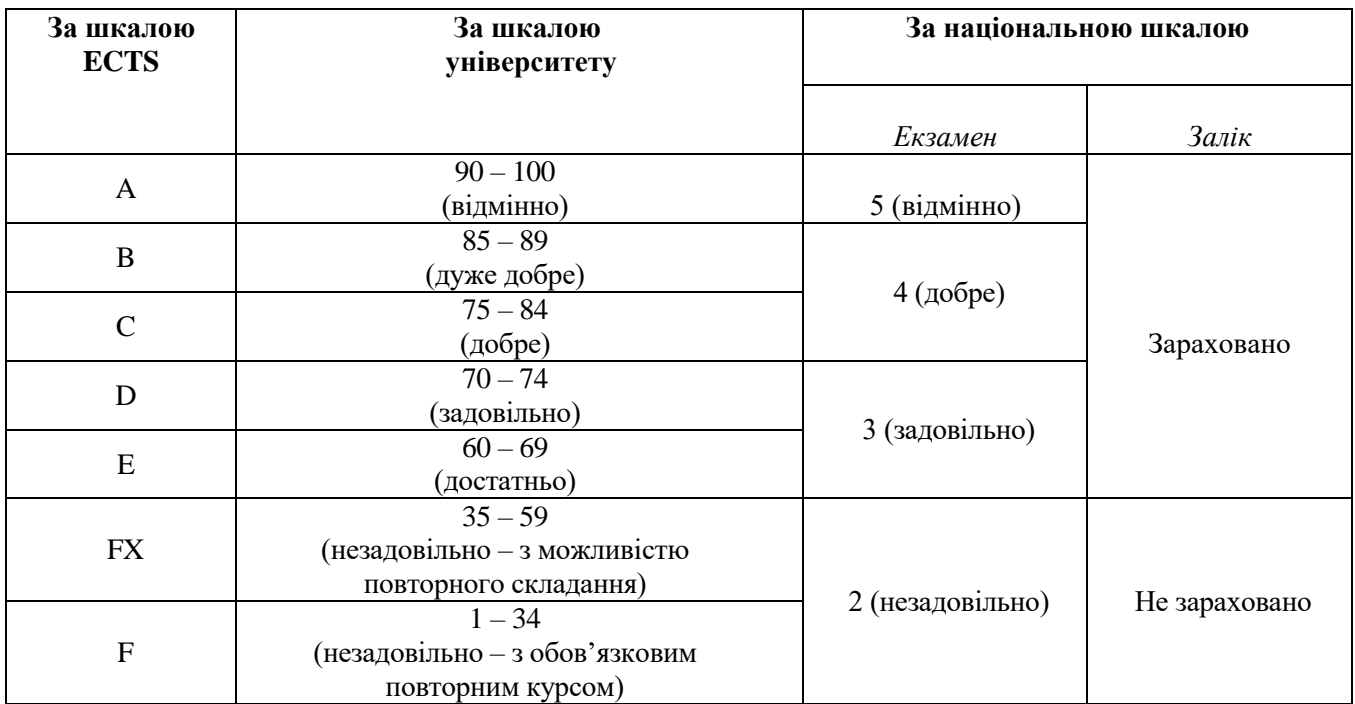

## **Шкала оцінювання: національна та ECTS**

## **9. Рекомендована література**

## **Основна**:

- 1. Чейлитко А.О. Математичне моделювання та оптимізація процесів тепломасообміну: навчально-методичний посібник для студентів ЗДІА спеціальності 144 "Теплоенергетика" денної та заочної форми навчання / А.О.Чейлитко – Запоріжжя: ЗДІА, 2018. - 146 с.
- 2. Прохоренко В.П. SolidWorks. Практическое руководство. М.: ООО «Бином-Пресс»,2004 г. -448 с.
- 3. Тику Ш. Эффективная работа: SolidWorks 2004. СПБ.: Питер, 2005 г. -768 с.

## **Додаткова**:

- 1. Егоренков Д. Л., Фрадков А. Л., Харламов В. Ю. Основы математического моделирования. БГТУ. СПб., 1996.
- 2. Акритас А. Основы компьютерной алгебры с приложениями. М.: Мир, 1994.
- 3. Сулима И. М., Гавриленко С. И., Радчик И. А., Юдицкий Я. А. Основне численные методы и их реализация на микрокалькуляторах. - К.: Высшая шк., 1987. - 312 с.
- 4. Аладьев В. 3., Шишаков М. Л. Автоматизированное рабочее место математика. Лаборатория базовых знаний, 2000.
- 5. Барановская Г. Г., Любченко И. Н. Микрокалькуляторы в курсе высшей математики: Практикум. - К.: Высшая шк., 1987.- 288 с.

## **Інформаційні ресурси**:

1. Сайт наукової бібліотеки ЗНУ [Електронний ресурс] : [Веб-сайт]. – Електронні дані. – Режим доступу: <http://library.znu.edu.ua/> (дата звернення 22.10.2019) – Назва з екрана.

Погоджено з навчальним відділом

\_\_\_\_\_\_\_\_\_\_\_\_\_

 $\left\langle \left\langle \begin{array}{ccc} & & \end{array} \right\rangle \right\rangle$